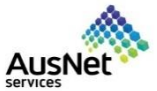

**Section 3: How to How to make changes to the existing registration form.** Quick Reference Guide (QRG)

This document is to be used by the suppliers to make changes to the existing registration and insurance questionnaire.

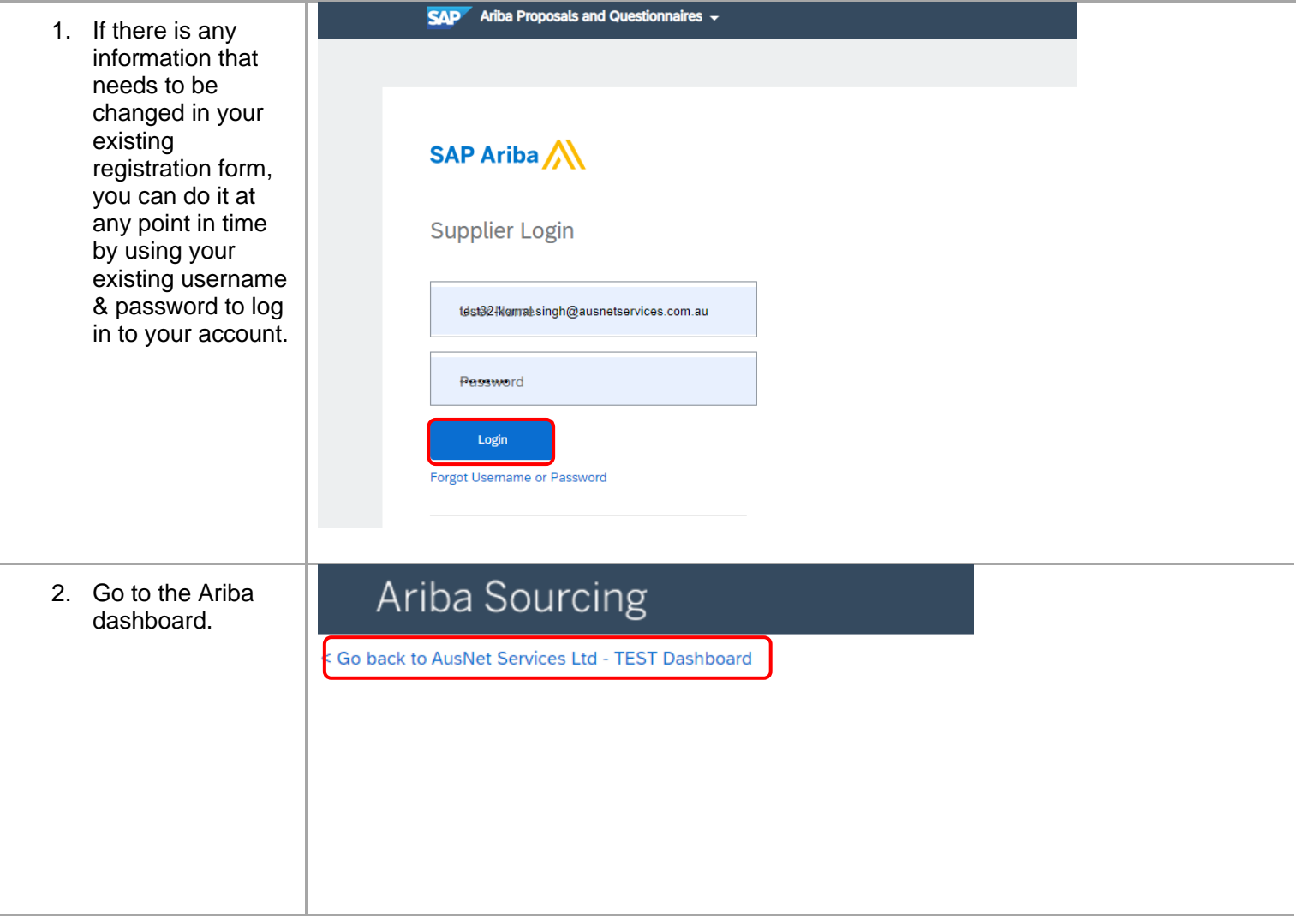

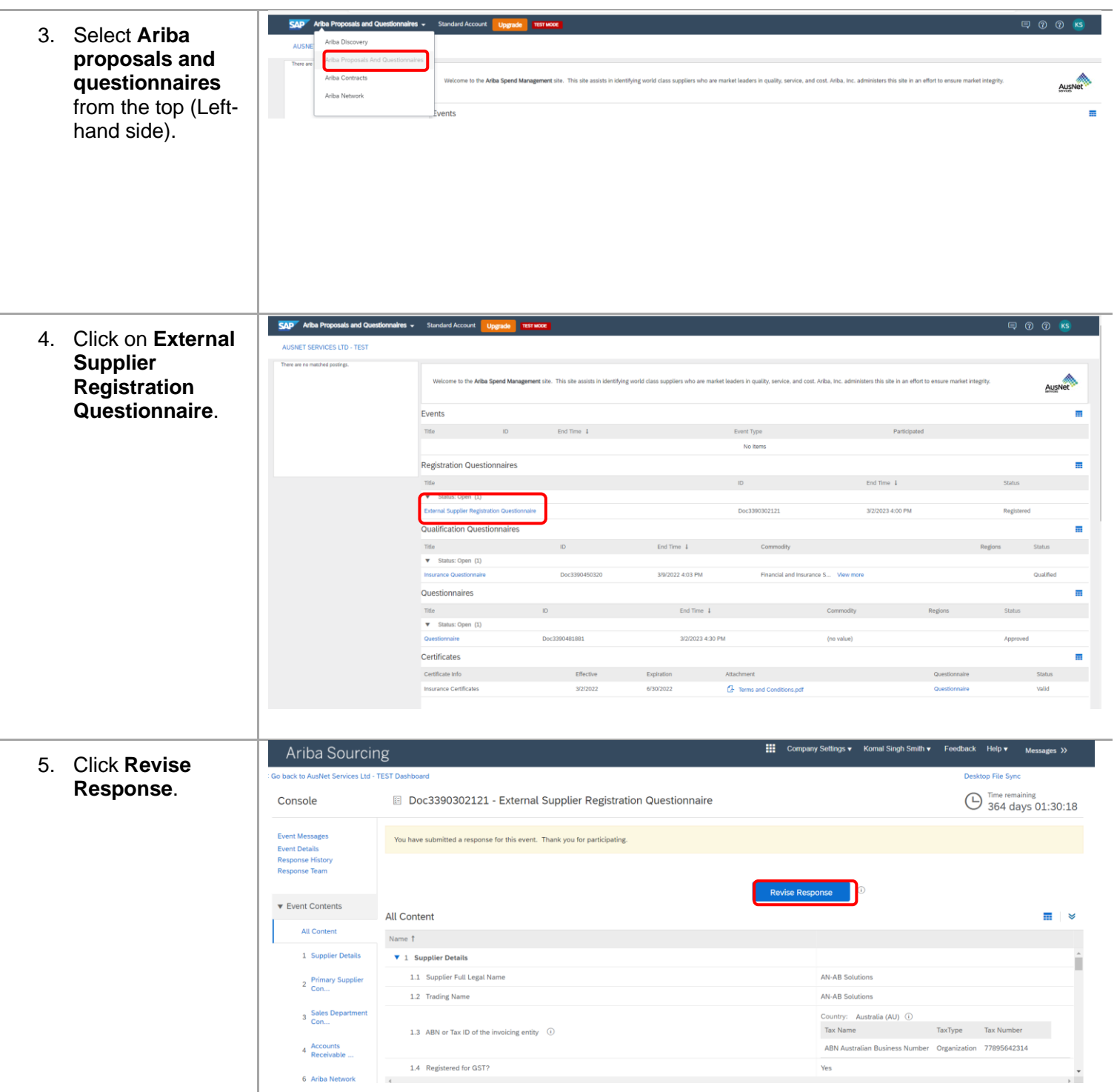

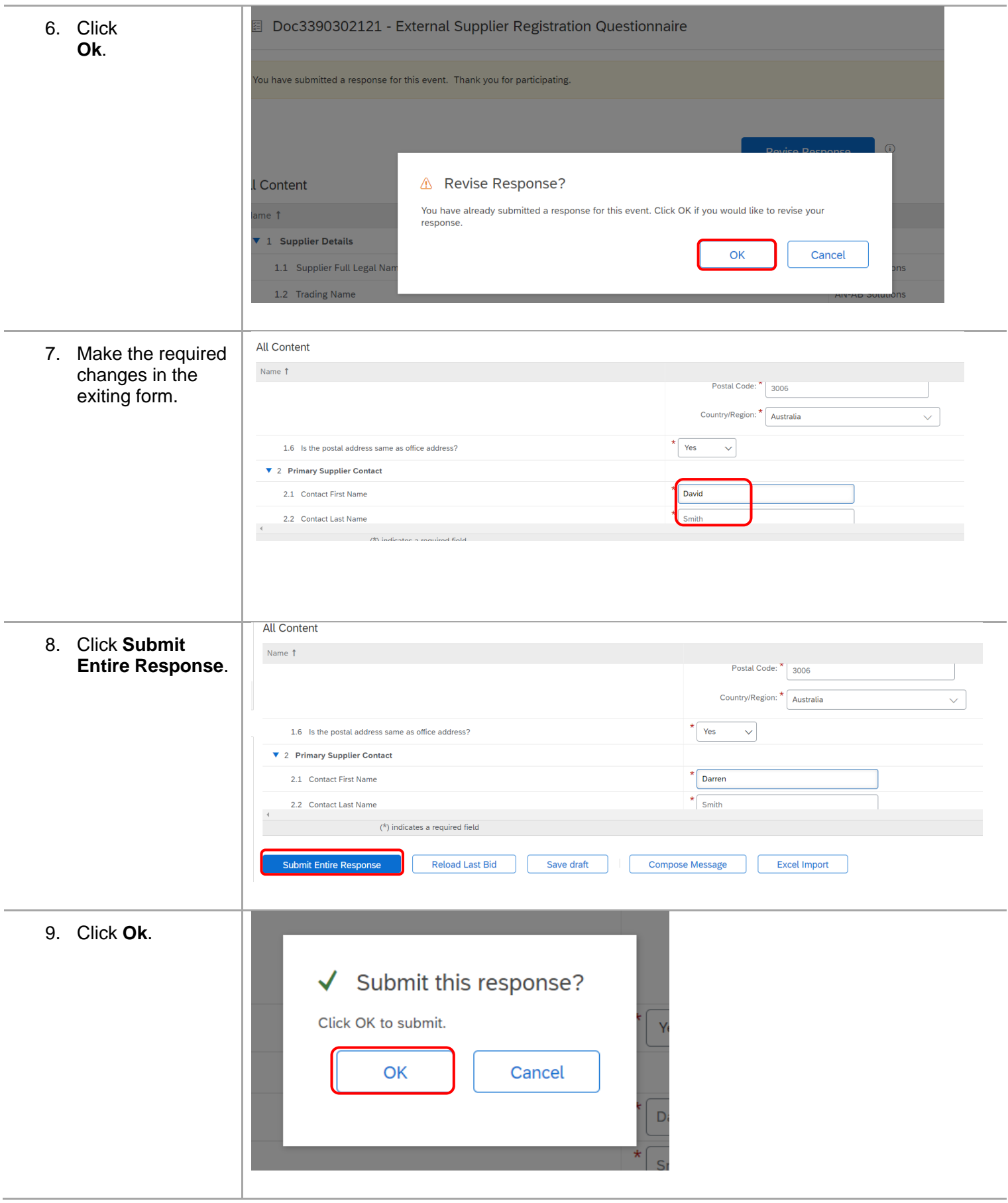

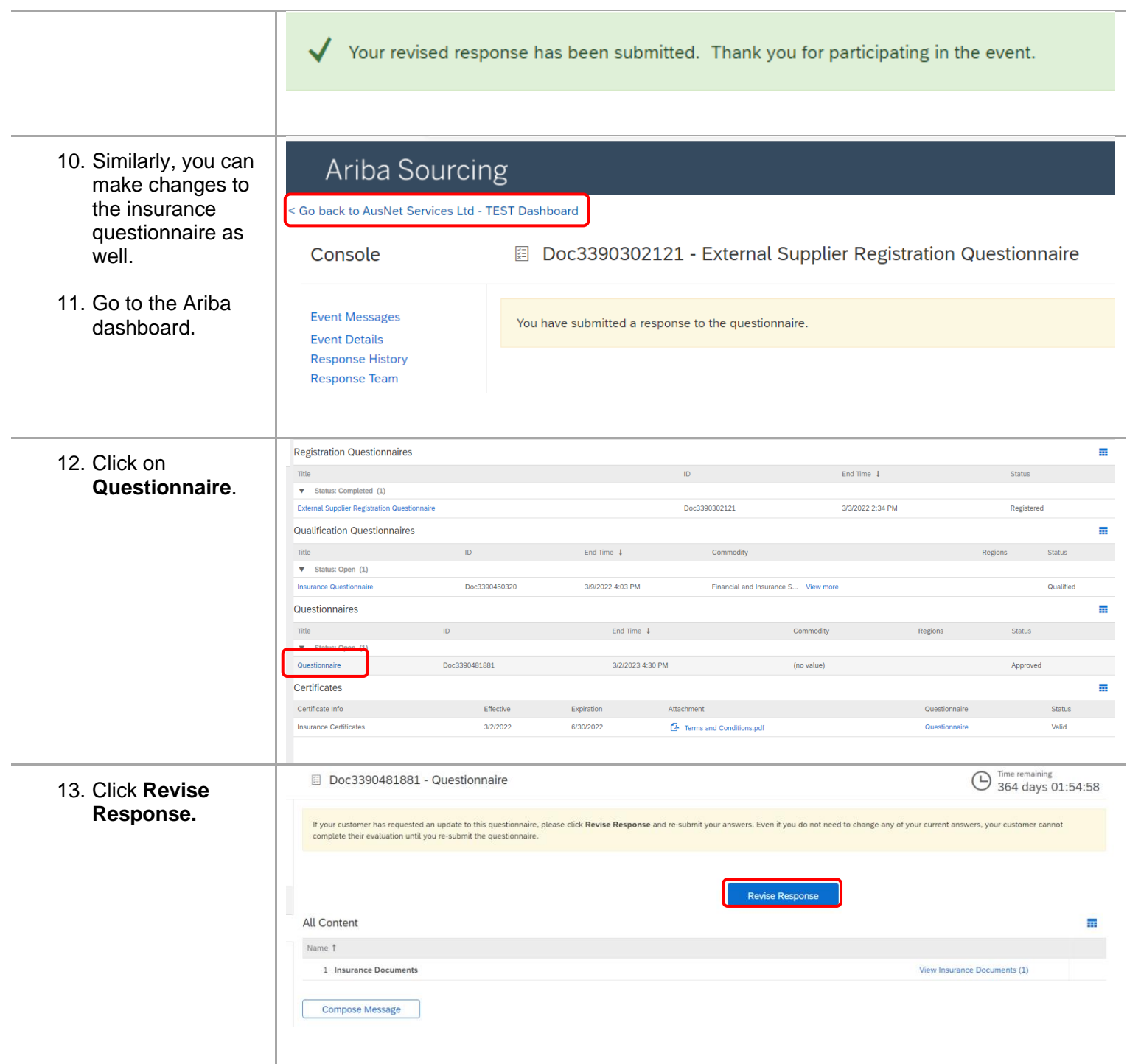

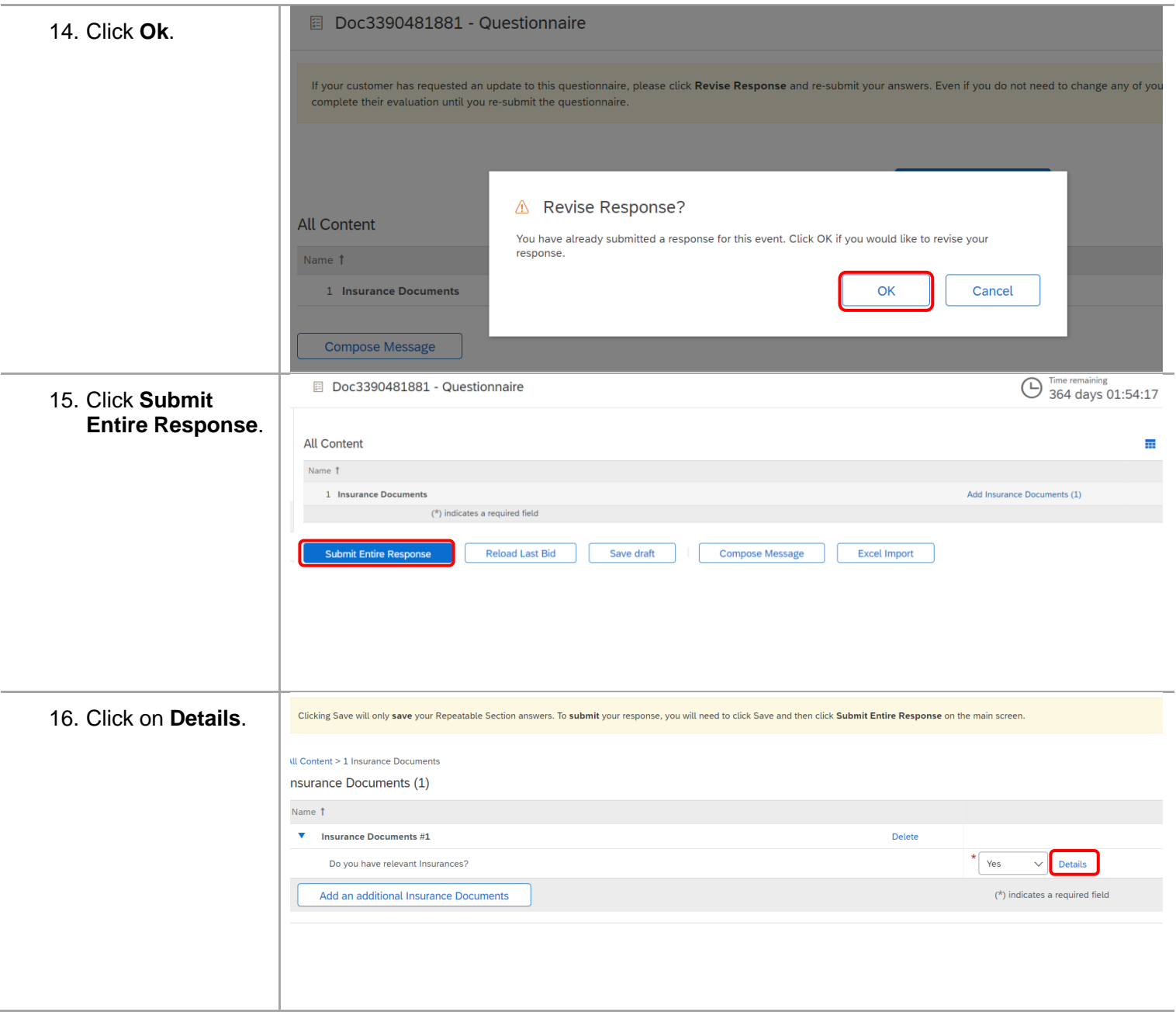

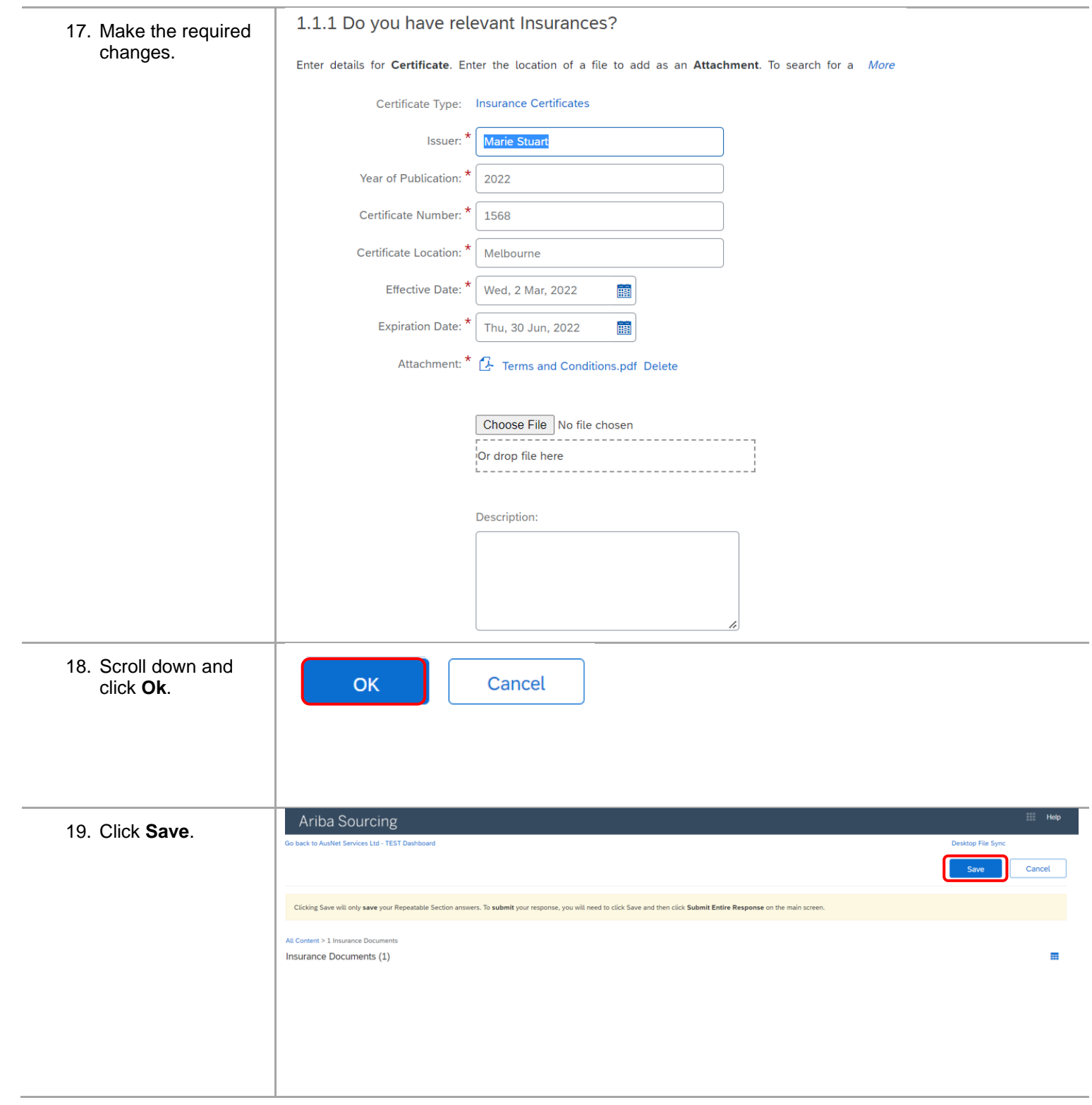

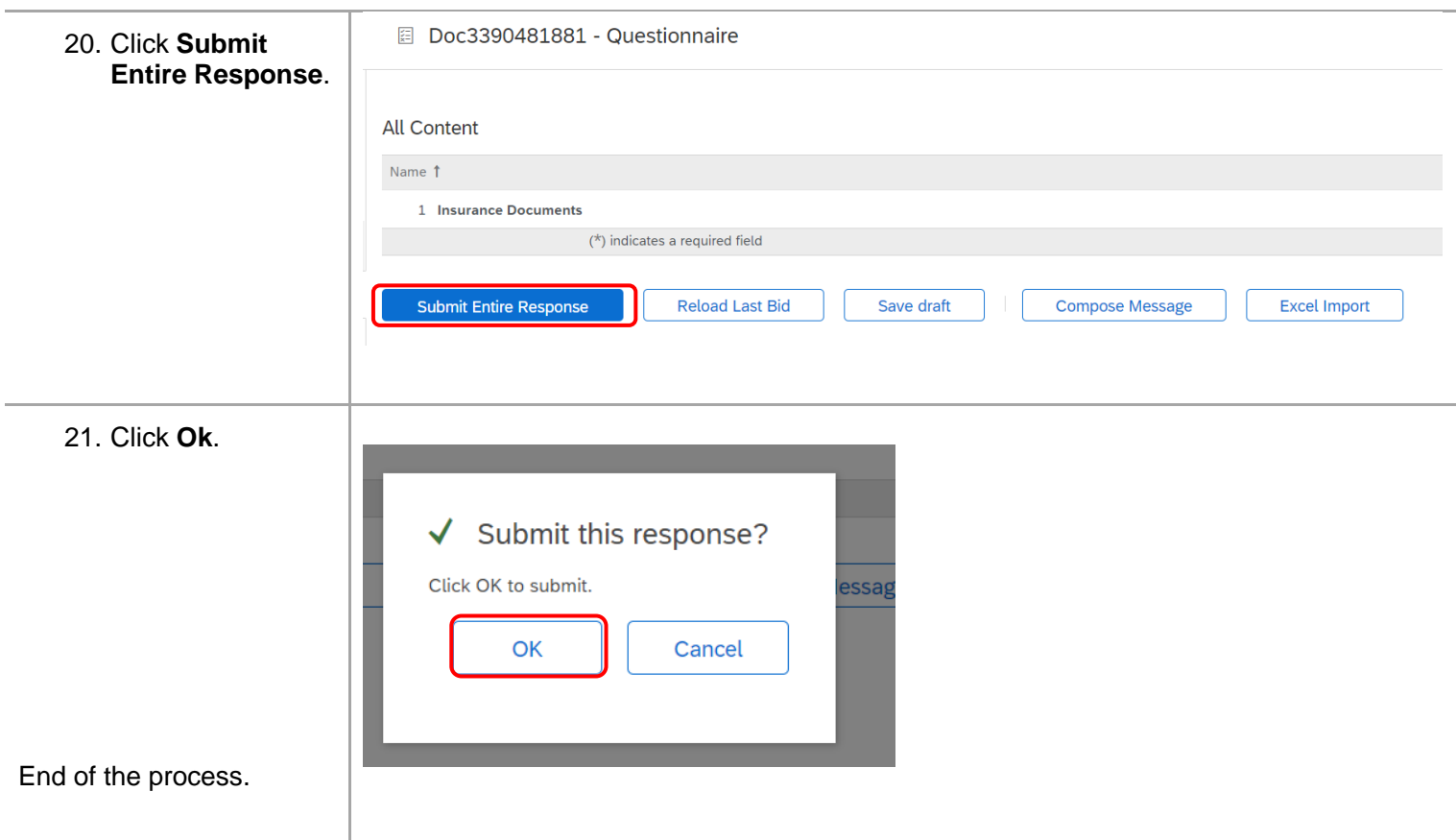